## **NEW PROCESS FLOW FOR STUDENTS FELLOWSHIP DISBURSEMENT SYSTEM**

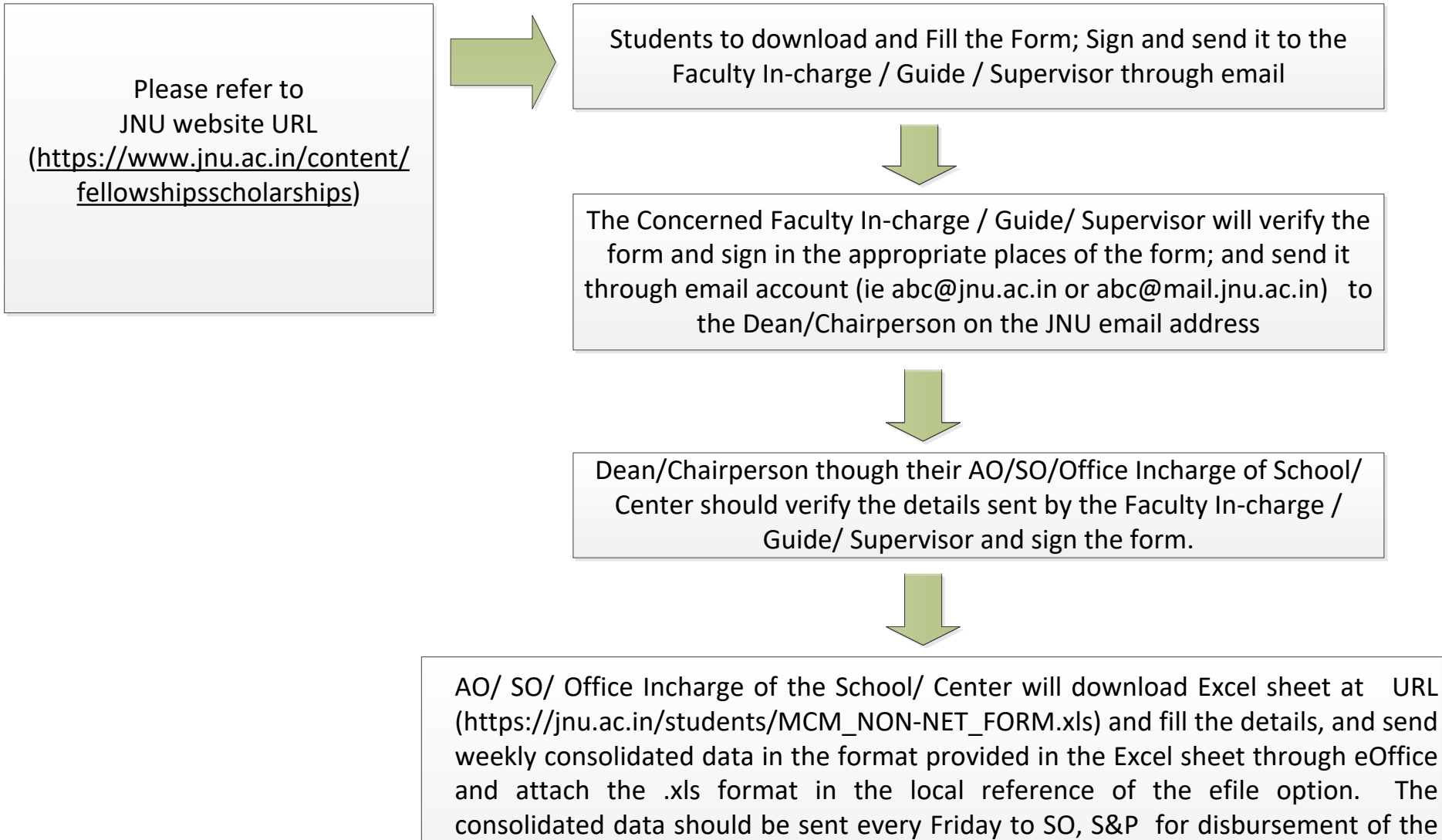

fellowship to the students